# **REROUS TO** TAK F TH

KITPS:/ /SESSIONS/1576 Н imgflip.com

# Amazon Primer

Things I wish they'd have told me before I got started

> Kisha Delain & Levi McCormick

# **Outline**

- Services
- Tutorials
- Know before you go: words of caution
- \$\$\$\$
- Q&A

I am a tiny potato And I believe in you

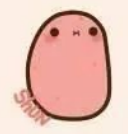

### YOU CAN DO THE THING

### 200+ Services

- Elasticache
- RDS
- SQS queueuuueueueuee
- kinesis
- ECS/EKS
- $\circ$  FC2
- lamba
- IAM
- S3
- Cloudfront
- Cloudwatch
- Api gateway

… and many more

# **ME: I JUST NEED TO HOST 'HELLO WORLD' ON THE CLOUD.**

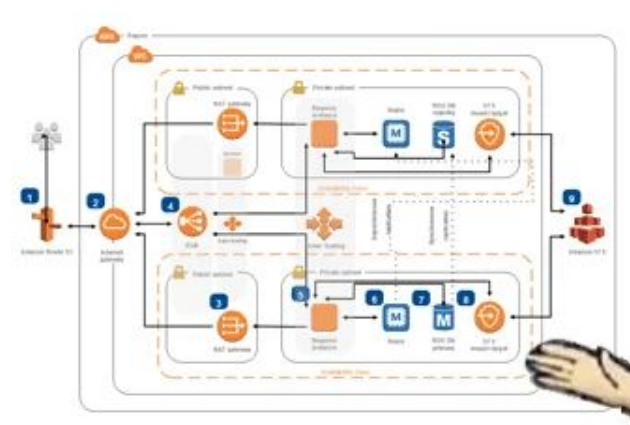

### **AWS: NO PROBLEM. HAVE YOU CHECKED ALL OF OUR COOL NAMED PRODUCTS YOU'LL NEVER UNDERSTAND?**

r/ProgrammerHumor

# What are you trying to do?

Store Some Stuff

- Databases: RDS, DynamoDB
- Blobs: S3
- Cache: Elasticache

Transfer Stuff (Information)

- SQS queueueueuees
- **API Gateway**
- **Cloudfront**

### Compute Some Stuff

- Event-driven, small: Lambdas + Step functions
- Too big? Too long?: EC2 / Fargate

### Containerize Your Stuff

ECS / EKS

### Manage Your Stuff

- **AWS Identity Center**
- IAM

Watch Your Stuff

**CloudWatch** 

Machine Learning, Analytics, etc: there are a bunch here we won't touch

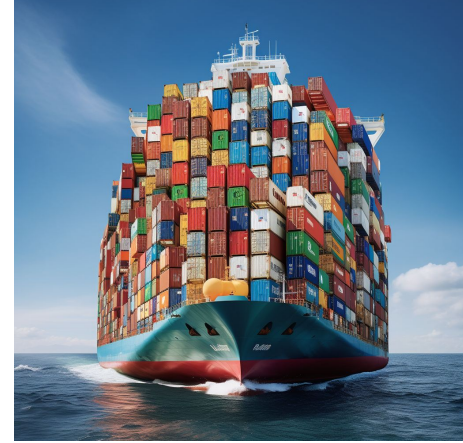

### Services - Unsung Heroes

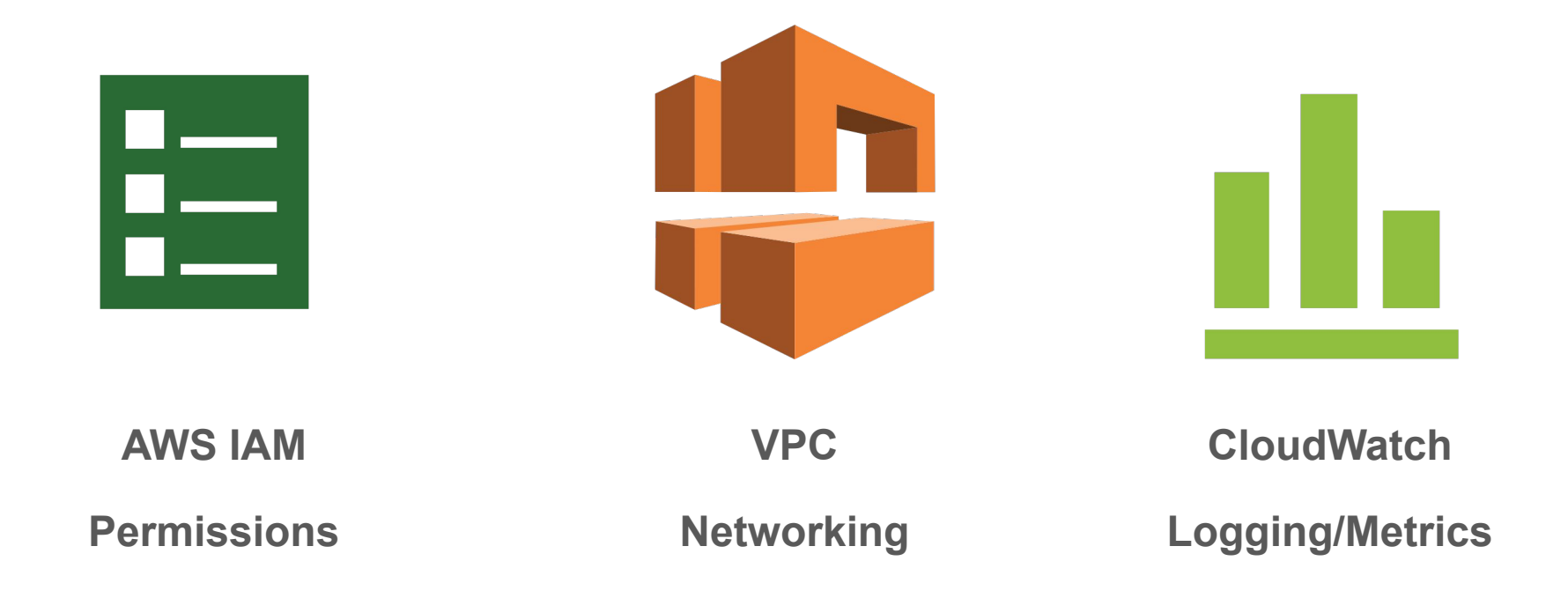

## Where To Learn

- **[AWS Tutorials](https://aws.amazon.com/getting-started/hands-on/)**
- **[Cloud Resume Challenge](https://cloudresumechallenge.dev/)**
- [100 Days of Cloud](https://www.100daysofcloud.com/)
- **[AWS Cloud Institute](https://aws.amazon.com/training/aws-cloud-institute/)**

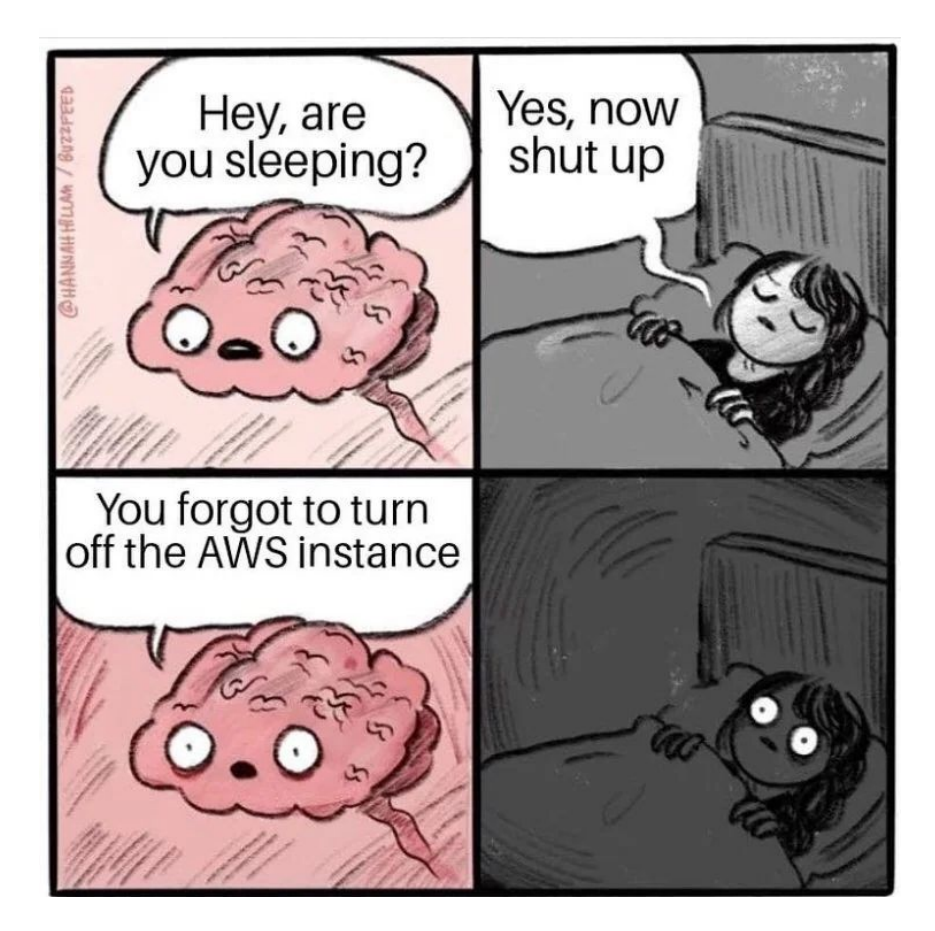

### Know Before You Go

- Don't use Root Creds
- Don't trust AWS IAM examples
- Multi-account
- **Budgets**
- Why is it so expensive?
- Well Architected Framework

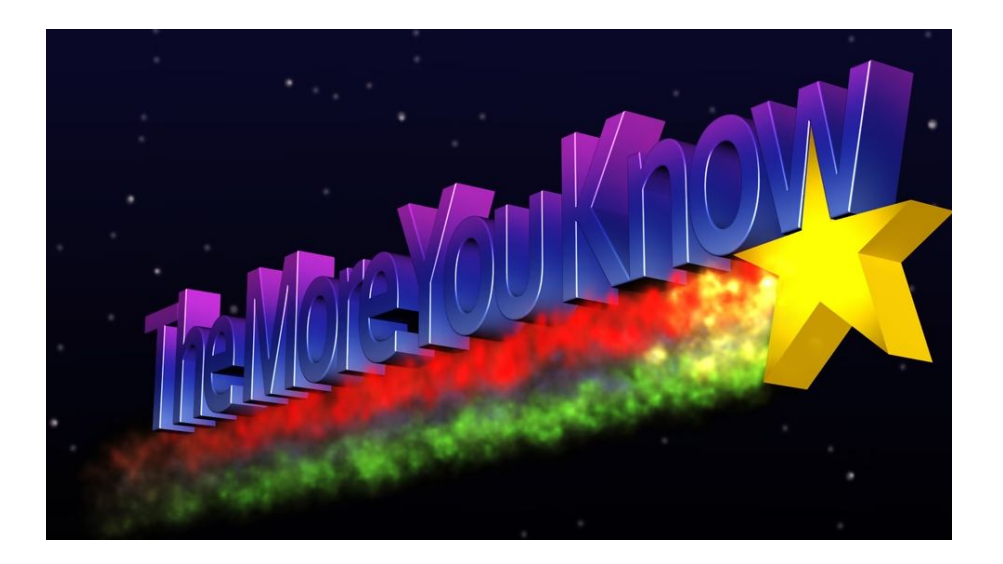

### Don't Use Root Creds

Basically God Mode in the Cloud

Most Reddit posts of compromised accounts are due to people exposing root credentials on Github.

Use restricted IAM users and/or role assumption instead.

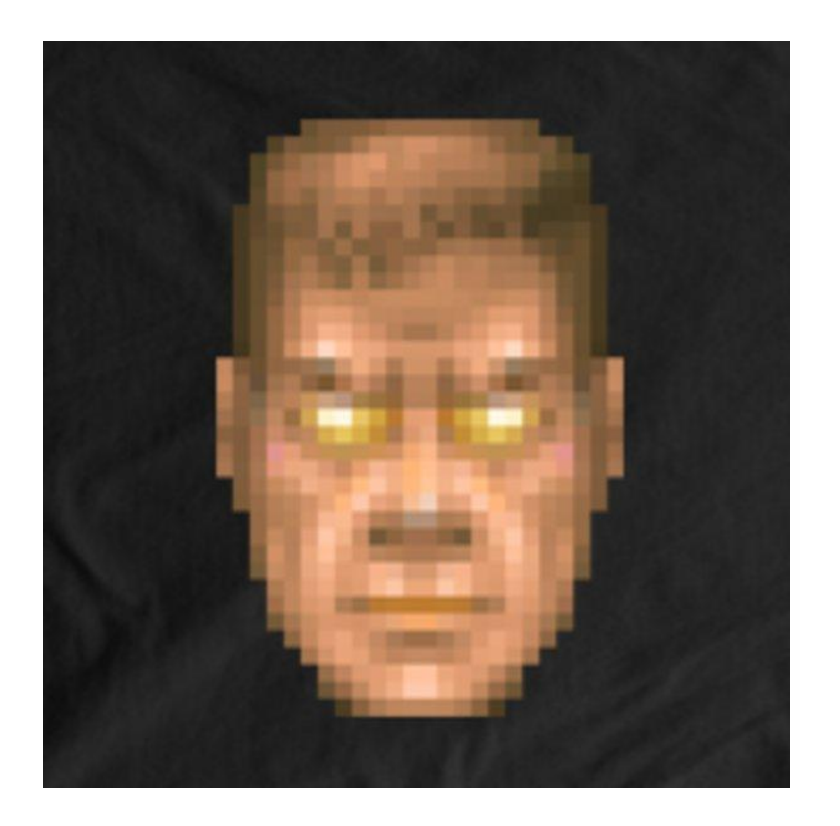

### AWS Identity Center

Service formerly known as AWS SSO. Manages Permission Sets and assigns them to users across accounts in an AWS Organization.

If you can't/won't use SSO, use IAM users with limited permission sets.

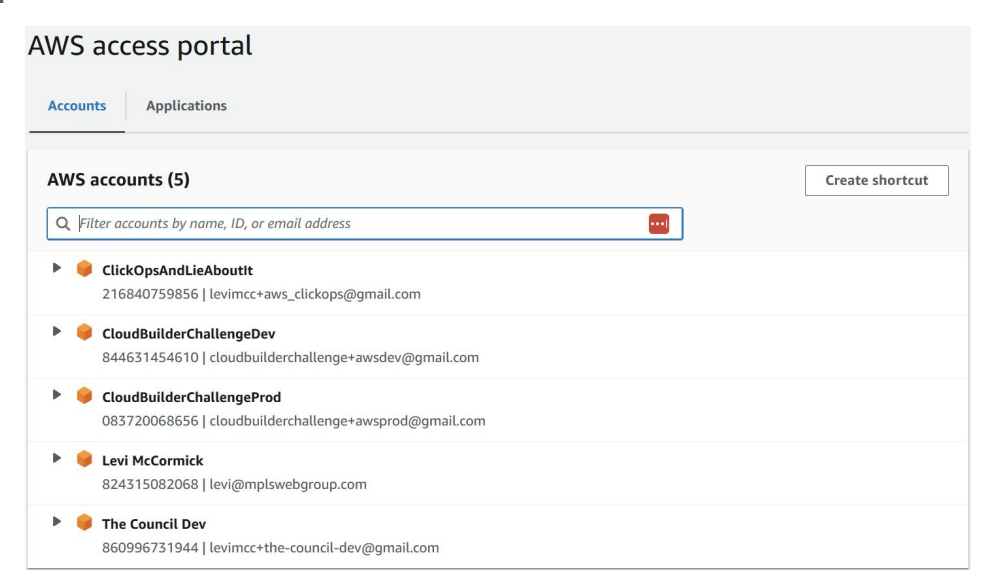

### Don't Trust AWS IAM Examples

s3\_client = boto3.client(

"s3",

 $\big)$ 

aws access key id=AWS ACCESS KEY ID,

aws\_secret\_access\_key=AWS\_SECRET\_ACCESS\_KEY,

### AWS SDK Credential Chain Resolution

SDKs automatically resolve AWS credentials following a predictable pattern, prioritizing environment variables, then credential files, then a metadata API when running in the cloud.

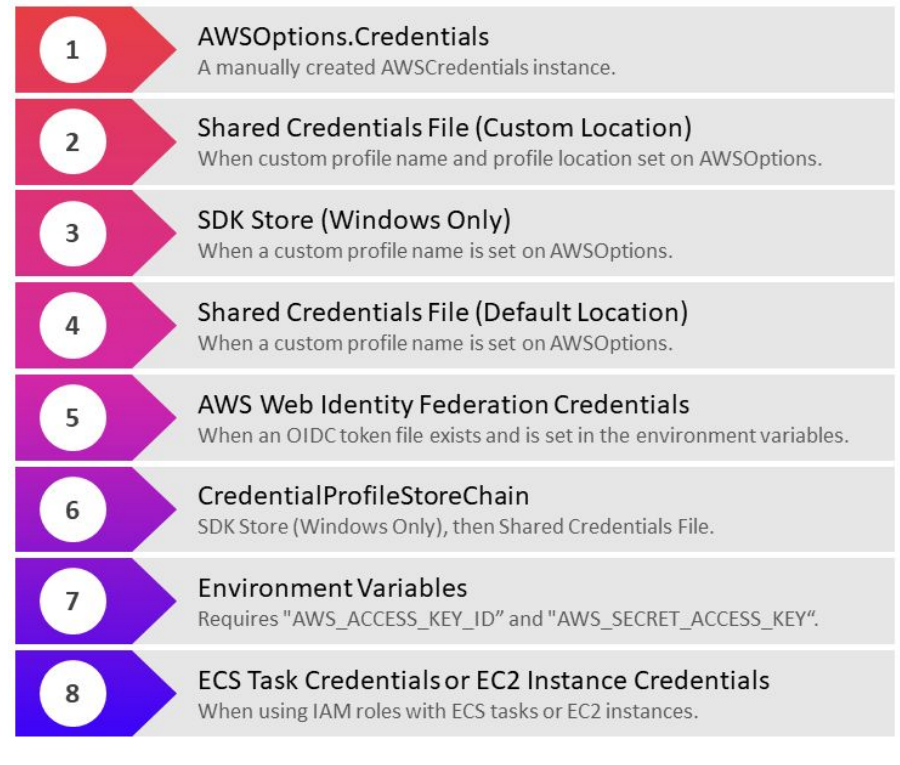

Image courtesy of Steve Gordon

https://www.stevejgordon.co.uk/credential-loading-and-the-aws-sdk-for-dotnet-deep-dive

### Not everything needs to be admin

Scoped roles are good policy and prevent you from contributing to someone's bitcoin wallet.

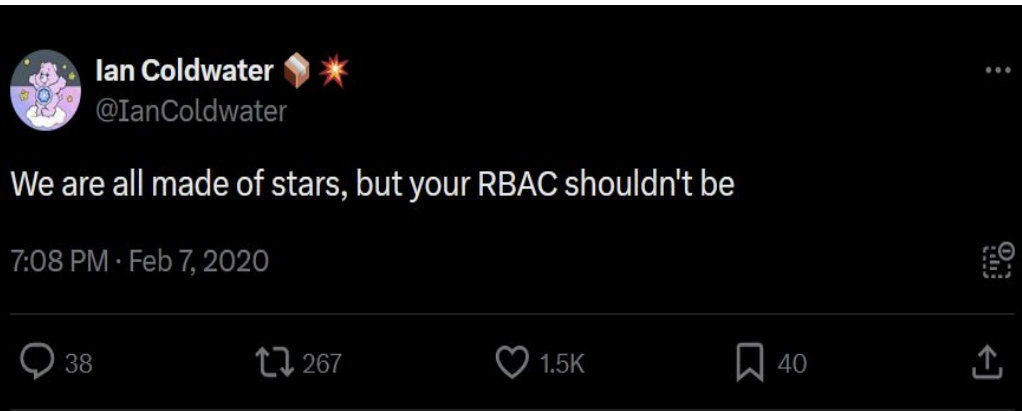

### Multi-account

AWS best practices recommend using Accounts as a strong boundary to define service domains.

Environments should live is separate Accounts.

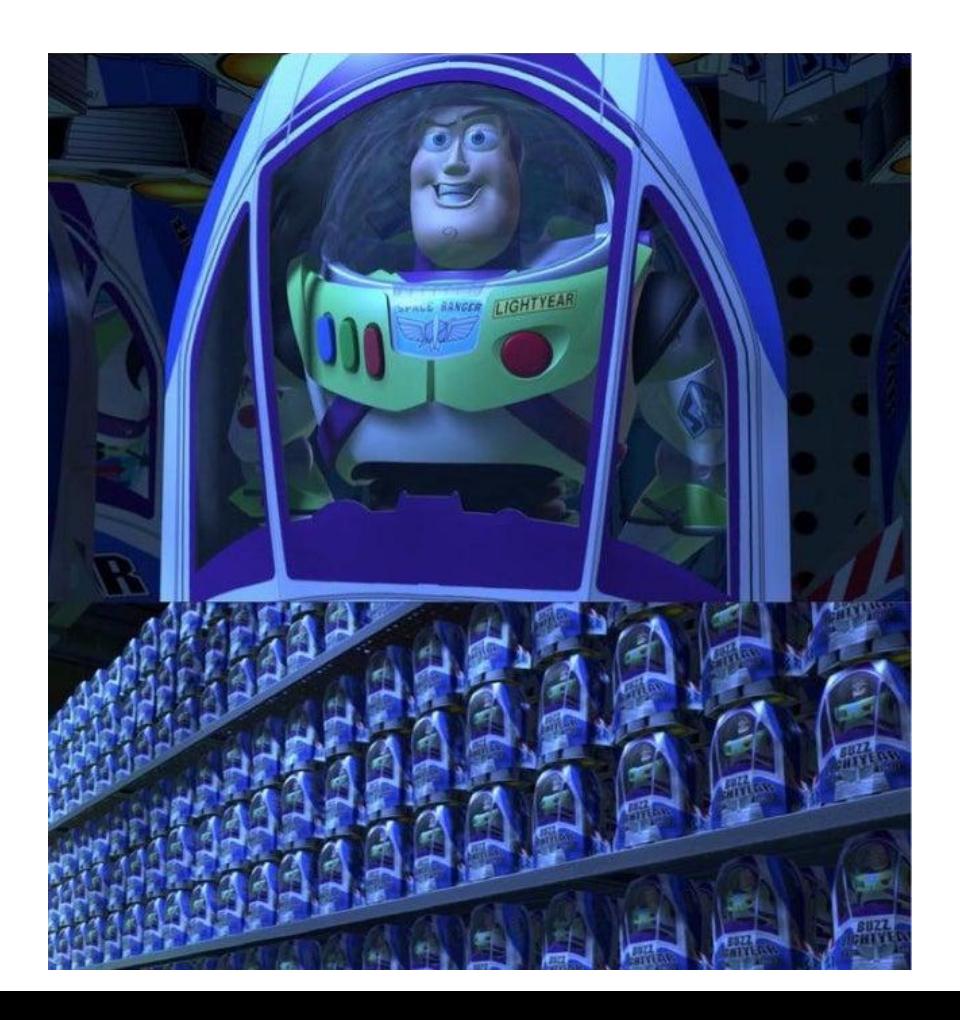

## **Budgets**

Set a budget alert to let you know when exceed your comfort threshold. Then, TAKE ACTION.

#### **Create Alarm**

#### **Billing Alarm**

You can create a billing alarm to receive e-mail alerts when your AWS charges exceed a threshold you choose. Simply:

- 1. Enter a spending threshold
- 2. Provide an email address
- 3. Check your inbox for a confirmation email and click the link provided

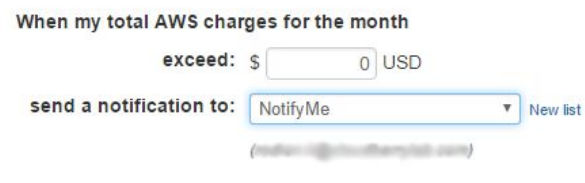

Reminder: for each address you add, you will receive an email from AWS with the subject "AWS Notification - Subscription Confirmation". Click the link provided in the message to confirm that AWS may deliver alerts to that address.

showing simple options | show advanced

#### **Alarm Preview**

This alarm will trigger when the blue line goes above the red line

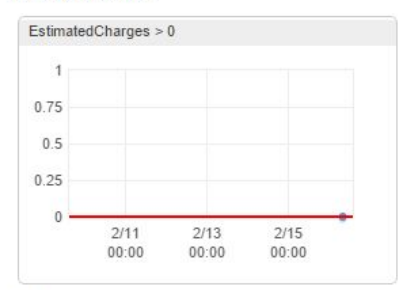

#### More resources

**AWS Billing console** Getting started with billing alarms More help with billing alarms AWS Billing FAQs

## Why Is It So Expensive?

You're paying for scaled operations. AWS is far better at replacing failed hard drives than you are.

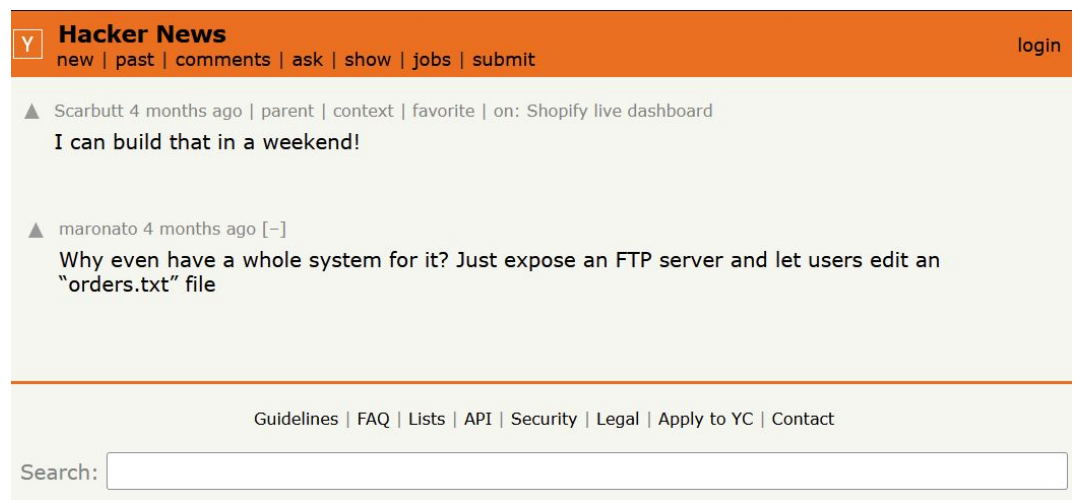

### Know Your Billing Dimensions

Application Load Balancers sound simple on the surface, but billing is super complicated.

Google:

"aws [service] pricing" to find out how a given service is billed before you put it into production.

For Application Load Balancers in the AWS Region:

- \$0.0225 per Application Load Balancer-hour (or partial hour)
- \$0.008 per LCU-hour (or partial hour)
- \$0.005 per hour per Trust Store Associated with Application Load Balancer when using Mutual TLS (or partial hour)

#### **LCU Details**

An LCU measures the dimensions on which the Application Load Balancer processes your traffic (averaged over an hour). The four dimensions measured are:

- . New connections: Number of newly established connections per second. Typically, many requests are sent per connection.
- Active connections: Number of active connections per minute.
- . Processed bytes: The number of bytes processed by the load balancer in GBs for HTTP(S) requests and responses.
- . Rule evaluations: The product of the number of rules processed by your load balancer and the request rate. The first 10 processed rules are free (Rule evaluations = Request rate \* (Number of rules processed - 10 free rules).

### Traffic, the Silent Wallet Killer

AWS charges a nearly criminal amount for data transfer, especially out to the internet. Watch for these in high volume applications.

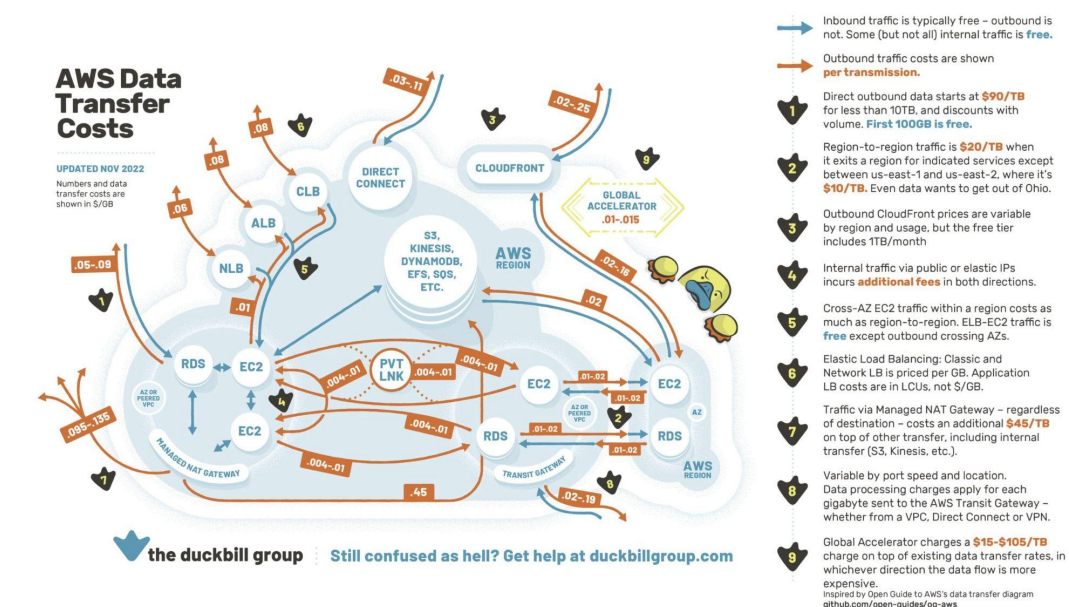

Free\* Tier(s)

Always Free (First X of usage)

12 Months Free (new customers only)

Free Trials (time limited for new services)

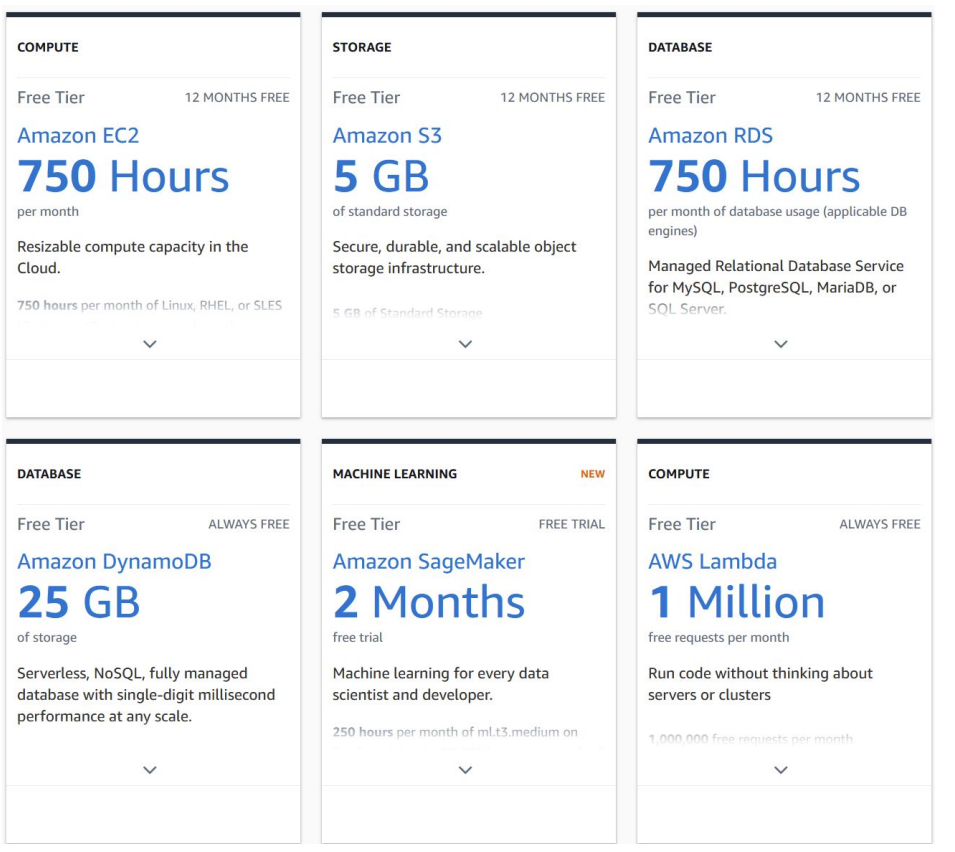

### Well Architected Framework

### AWS documented guidance on how to build in the cloud.

#### AWS Well-Architected and the Six Pillars

#### **Framework Overview**

The AWS Well-Architected Framework describes key concepts. design principles, and architectural best practices for designing and running workloads in the cloud. By answering a few foundational questions, learn how well your architecture aligns with cloud best practices and gain guidance for making improvements.

#### **HTML | Labs**

#### **Operational Excellence** Pillar

The operational excellence pillar focuses on running and monitoring systems, and continually improving processes and procedures. Key topics include automating changes. responding to events, and defining standards to manage daily operations.

#### **HTML | Labs**

#### **Performance Efficiency** Pillar

The performance efficiency pillar focuses on structured and streamlined allocation of IT and computing resources. Key topics include selecting resource types and sizes optimized for workload requirements, monitoring performance, and maintaining efficiency as business needs evolve.

#### **Security Pillar**

The security pillar focuses on protecting information and systems. Key topics include confidentiality and integrity of data, managing user permissions, and establishing controls to detect security events.

**Cost Optimization Pillar** 

The cost optimization pillar

unnecessary costs. Key topics

include understanding spending

over time and controlling fund

allocation, selecting resources

of the right type and quantity,

and scaling to meet business

needs without overspending.

**HTML** | Labs

focuses on avoiding

**HTML | Labs** 

**HTML** | Labs

**Sustainability Pillar** 

The sustainability pillar focuses on minimizing the environmental impacts of running cloud workloads. Key topics include a shared responsibility model for sustainability, understanding impact, and maximizing utilization to minimize required resources and reduce downstream impacts.

**HTML** | Labs

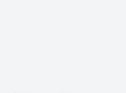

#### **Reliability Pillar**

The reliability pillar focuses on workloads performing their intended functions and how to recover quickly from failure to meet demands. Key topics include distributed system design, recovery planning, and adapting to changing requirements.

HTML | Labs

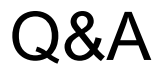

Levi:<https://www.linkedin.com/in/levimccormick/>

Kisha: <https://www.linkedin.com/in/kishadelain/>

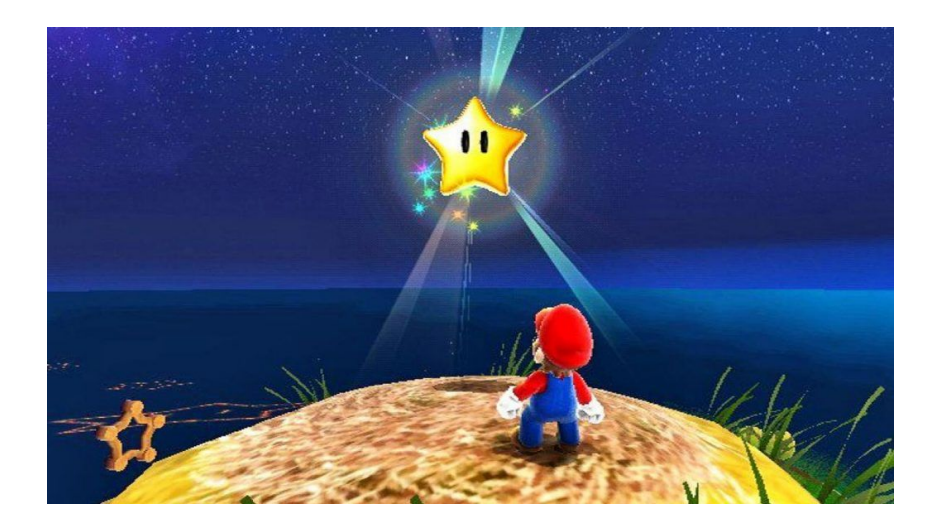

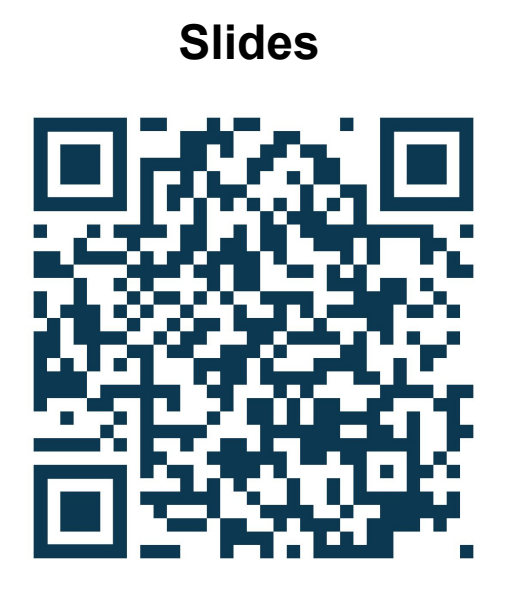